## **SELEZIONE PUBBLICA PER ASSUNZIONE A TEMPO DETERMINATO MEDIANTE CONTRATTO DI FORMAZIONE E LAVORO DI N.5 ISTRUTTORI DIRETTIVI INFORMATICI (CAT. D)**

## **DOMANDE PROVA ORALE**

# **CASI PRATICI**

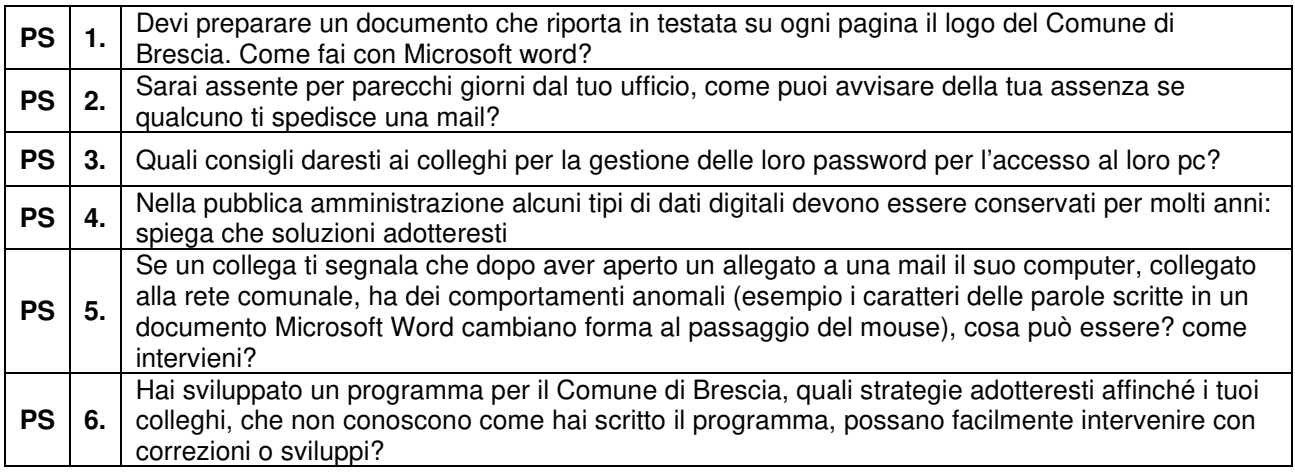

## **SISTEMI E RETI**

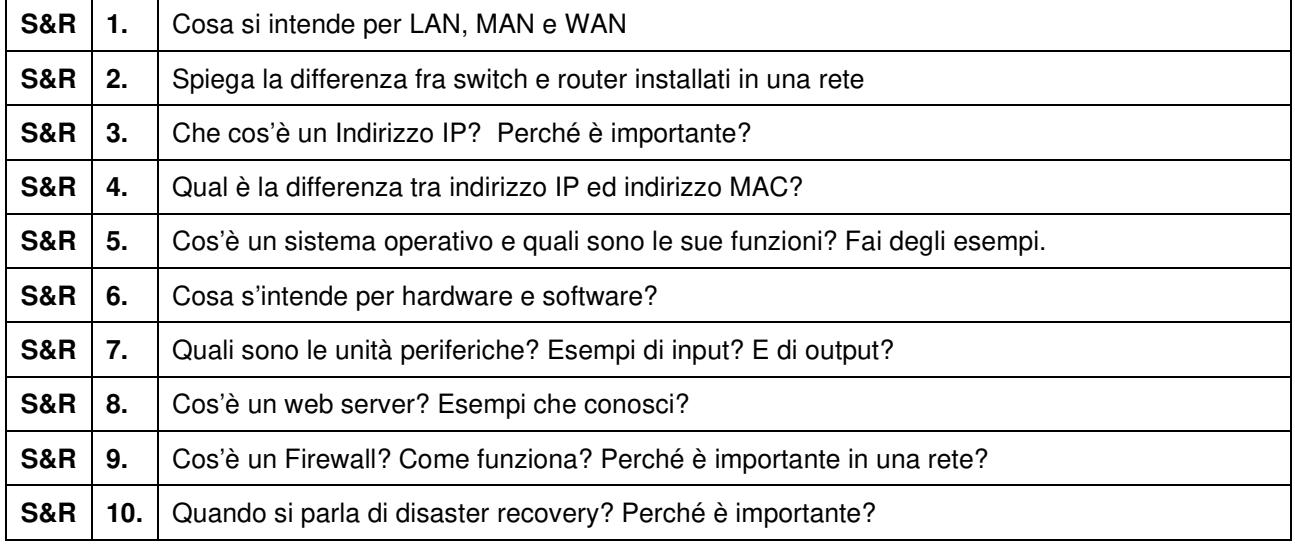

## **SOFTWARE E CAD**

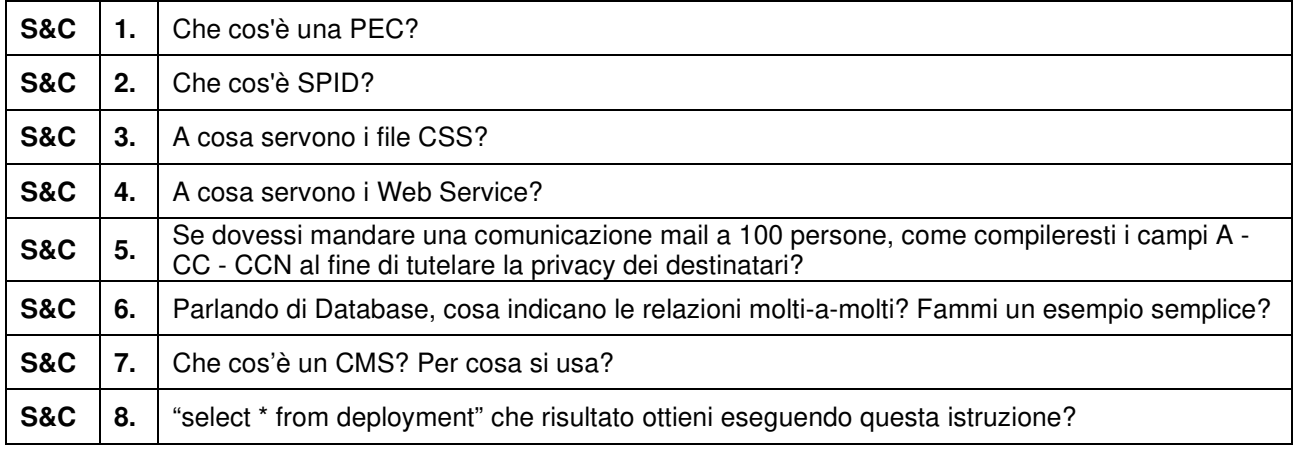

#### **INGLESE**

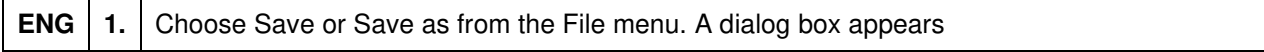

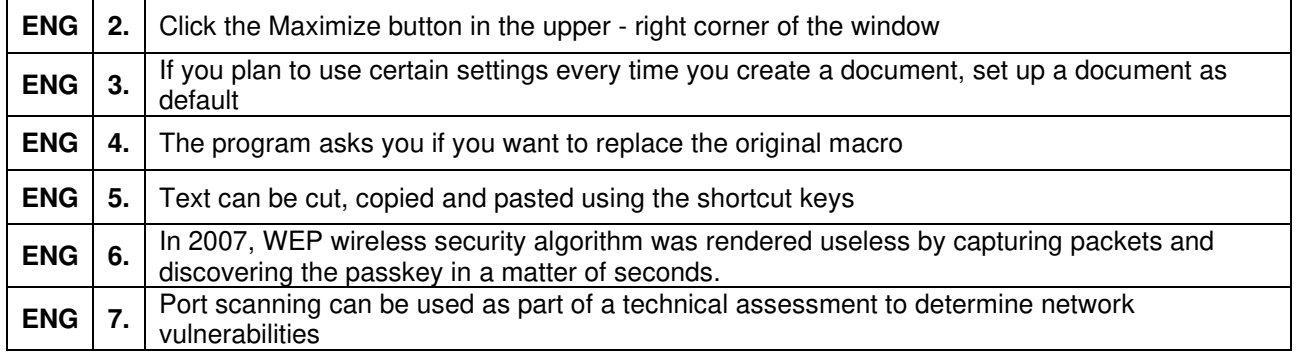